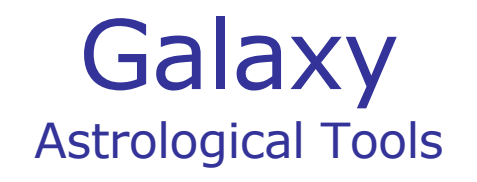

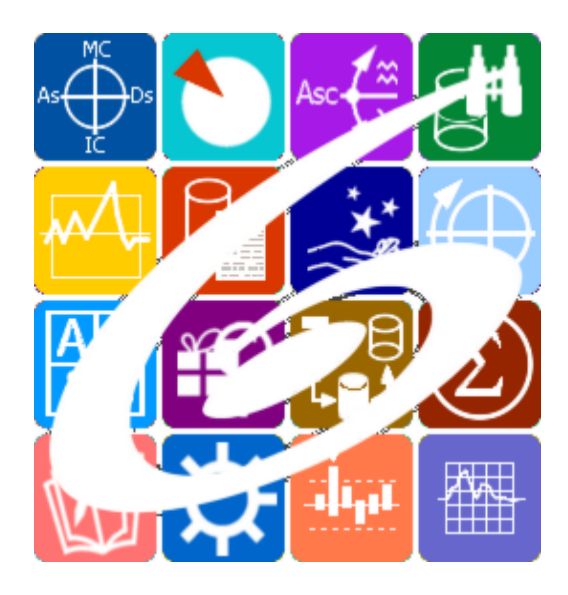

Galaxy.Helper Галактический помощник Galaxy – Astrological Tools. Galaxy.Helper - Галактический помощник. Версия 20250509.

Galaxy имеет профессиональную лицензию на использование Швейцарск Эфемерид (Swiss Ephemeris Professional Edition) для расчёта положения небесных объектов.

Авторское право на Galaxy защищено законом и зарегистрировано в ФГУ ФИПС. Авторским правом на Galaxy обладает Германенко Игорь Николаевич.

# **Galaxy.Helper**

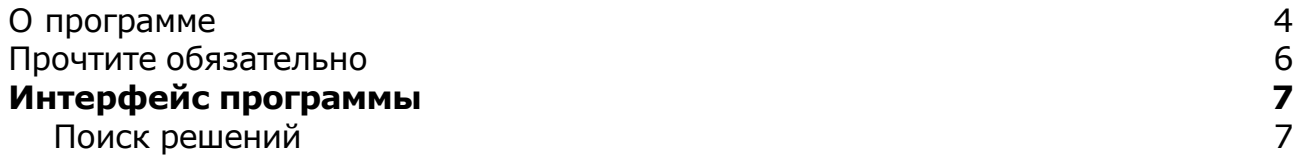

### О программе

# Galaxy.Helper Helper - Галактический помощник

Helper (Galaxy.Helper) - астрологическая программа-помощник. Он входит в астрологический комплекс Galaxy. Так как программ, которые входят в комплекс более двух десятков, то достаточно тяжело разобраться не только в их назначении, но и во множественных настройках для этих программ и уж тем более, с некоторыми ключевыми элементами (списки, моно-инструменты и т.д.). Поэтому и было принято решение создать такую программу, которая бы агрегировала помощь в разных её проявлениях и давала советы по достижению цели. При вводе ключевого слова или нескольких слов, Helper находит подходящие варианты и расписывает "план действий". В программе есть несколько направлений помощи:

- поиск программ поиск всех программ, которые решают задачи, указанные пользователем;
- поиск настроек программ поиск путей для ввода тех или иных настроек;
- FAQ (frequently asked questions) часто задаваемые вопросы поиск вариантов для решения какой-либо задачи;
- поиск файлов поиск наиболее подходящих файлов помощи, видео- и мультимедиа-ресурсов;
- и т.д.

**Важно!** Данная программа входит в программный комплекс **Galaxy - Astrological Tools**, компоненты которого покрывают весь спектр работ современного Астролога. Программный комплекс предназначен как для начинающих, стремящихся изучать Астрологию, так и для практикующих профессионалов, включая Астрологов-исследователей. Подпрограммы данного программного комплекса позволяют, помимо типовых функций современных астрологических программ, создавать и просматривать мультимедиа-презентации и уроки, проводить учёт и контроль выполнения заданий учебного процесса, вести историю обращений кверентов, работать с астероидами и звёздами как с объектами карты и многое другое. Программный комплекс специально создавался для работы на планшетных компьютерах и призван упорядочить и упростить работу современных астрологов.

**Важно!** Файл помощи формата PDF не позволяет отобразить ссылку на головной файл Galaxy.pdf, который содержит всю информацию, дополняющую данную. Поэтому для тех, что читает файл помощи в формате PDF, настоятельно рекомендуется самостоятельно загрузить и прочитать основной файл помощи с сайта программы Galaxy, указанном в конце данного файла.

Ознакомиться с полным составом компонент прог[раммно](#page-5-0)го комплекса Galaxy, а также с общими рекомендациями и информацией можно здесь.

### Отзывы и предложения

Отзывы и предложения прошу напра[влять](#page-5-0) в адрес программного комплекса Galaxy. Информацию об адресах можно найти здесь.

Мы всегда будем рады Вашим отзывам и пожеланиям.

С уважением, Игорь (TomCat) Германенко, Санкт-Петербург, 2007-2025.

## <span id="page-5-0"></span>Прочтите обязательно

Ознакомиться с общими для всего программного комплекса текстами:

- лицензионное соглашение;
- отличие версий Galaxy;
- системные требования;
- особенности установки;
- регистрация и активация программ;
- порядок установки и обновления программ;
- что нового и что планируется в новых версиях;
- импорт и экспорт данных из(в) других(е) программ(ы);
- элементы общего интерфейса;
- с чего начать:
- устранение неисправностей;
- контактные данные;
- и многое другое

Вы можете в основном файле помощи Galaxy.

**Важно!** Фраза "Открыть файл помощи" означает загрузить его с Вашего локального диска, где находится и этот файл, который Вы читаете. Поэтому не обращайте внимание на предупреждение Microsoft Internet Explorer, который воспринимает любую загрузку как внешнюю (из Интернетв) и пытается оградить Вас от любых возможных неожиданностей.

# Интерфейс программы

# Поиск решений

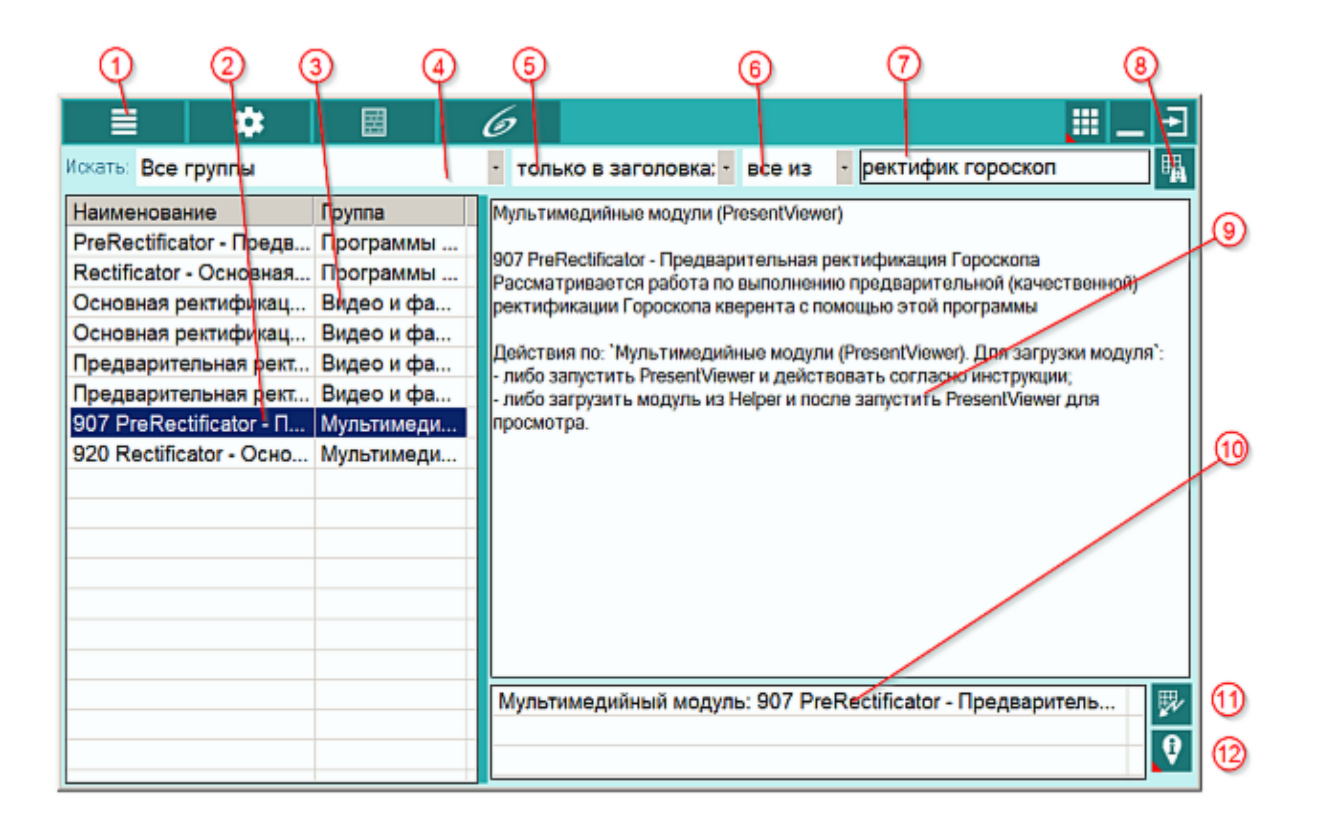

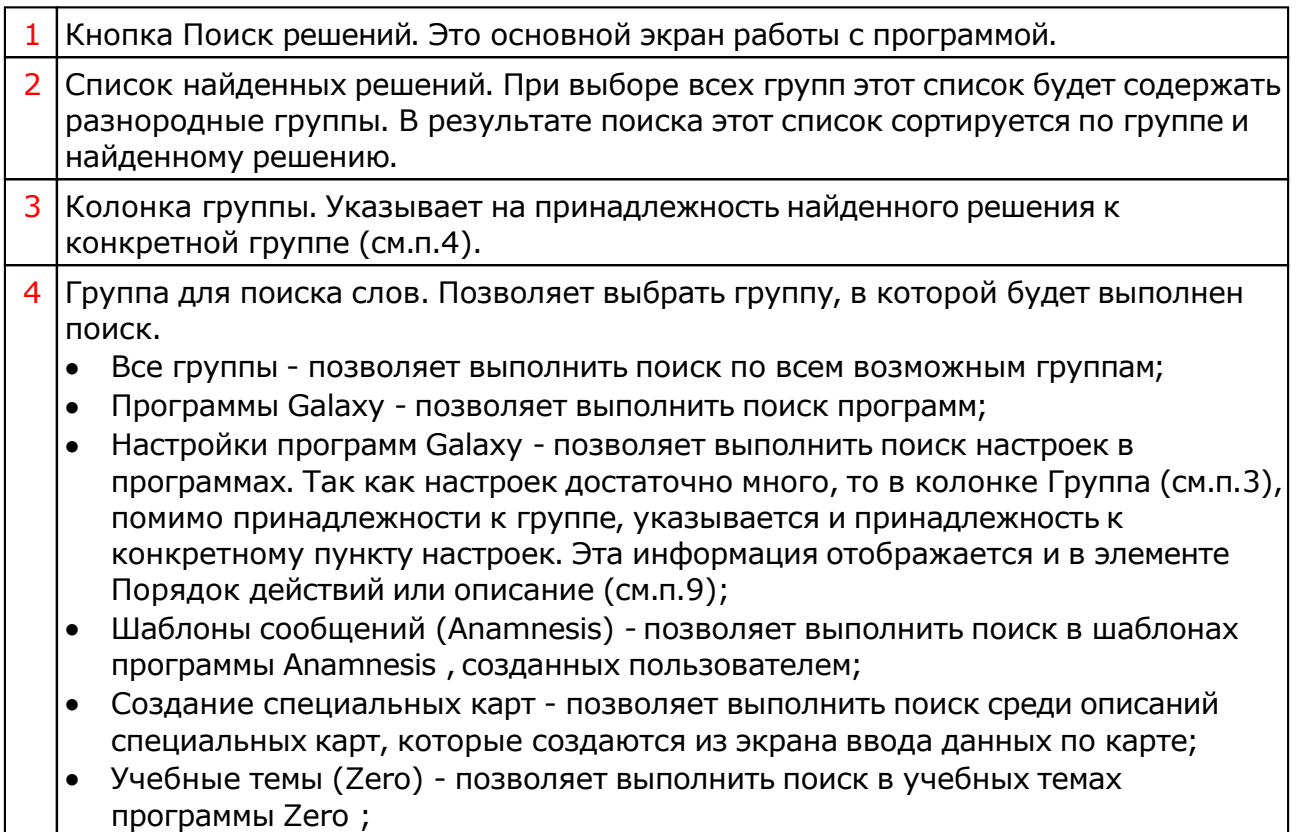

T

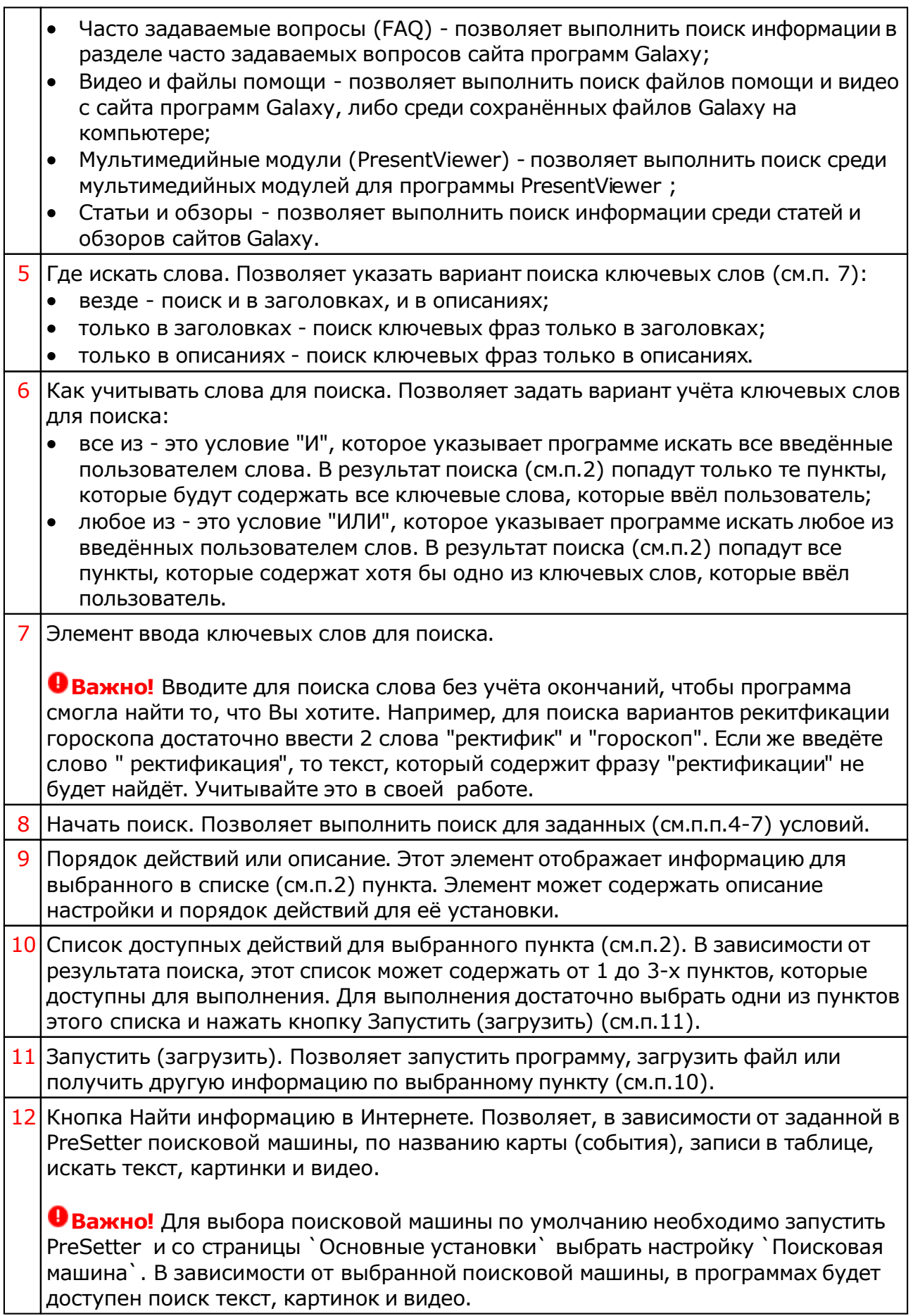

#### Для информации:

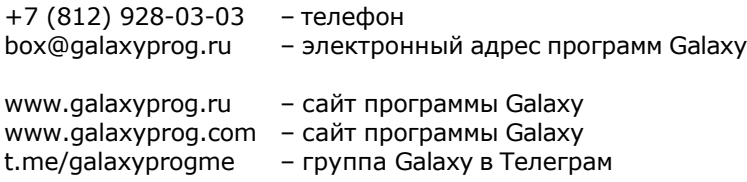

# **Индекс**

#### **- О -** О программе 4

#### **- П -**

Поиск решений 7 Прочтите обязательно © Игорь (TomCat) Германенко, 2007-2025. Galaxy, 2007-2025.www.galaxyprog.ru